# **Digital Imaging for Photographers – VM366**

Emerson College — Spring 2011 Syllabus (revised 2/15/11) Class Sesions: Wednesdays, 2 p.m. – 5:45 p.m. Location: 120 Boylston Street (Walker Bldg.) – W418

**Instructor:** Camilo Ramirez Email: [camilo\\_ramirez@emerson.edu](mailto:cramirez@aii.edu) Website: **[www.camramirez.com/teaching.htm](http://www.camramirez.com/teaching.htm) Office Hrs:** Wednesdays 7:50 a.m. – 9:50 a.m. and by appointment **Office:** 180 Tremont St. (Ansin Bldg.) #919B

## **Course Description:**

This course is a hands-on production class especially for the photography student. It is designed to give a basic introduction to the elements of electronic, digitally realized, and manipulated photography. Students will learn to use computer-related input and output devices for photographic imaging, and to create work that is produced on the page as well as on the screen. The course addresses the need to understand the potential for the computer manipulation of photo-real images in design and illustration as well as the introduction of the computer as a tool within the context of photography classes that use traditional cameras and darkroom. Prerequisite: VM265: Introduction to Photography

## **Expectations:**

Students are required to complete all assignments on time. This means successfully shooting & printing new pictures and attending each critique. Scheduled lab-work time means coming prepared, with new pictures to edit or print. Students should expect to spend time outside of class for shooting, editing and printing new photographs. Students must also follow all lab rules.

Each student is responsible for having and bringing all supplies required of this course to every class. I will notify you of any updates or changes during the semester, so read your email regularly.

The use of mobile devices (such as cell-phones or smart-phones) in class is strictly prohibited. Under no circumstances should you ever make or answer phone calls during class. Text messaging, web browsing, even checking the screen on your mobile device is prohibited. Your phone should be turned off and put away when you enter the classroom.

## **Textbooks:**

Recommended:

Real World Adobe Photoshop CS5 for Photographers, by Chavez & Blatner Real World Camera Raw with Adobe Photoshop CS5, by Fraser & Schewe Mastering Digital Printing (2nd Ed.), by Harald Johnson, ISBN: 978-1592004317

# **Required Supplies and Materials:**

- An email address
- Any form of portable media that you can use to easily store and retrieve your work
- Inkjet Photo Paper (Epson Premium Photo Paper Luster & Brilliant Luster)
- A digital SLR Camera (also available for checkout at the EDC)
- A still film camera: any from 35mm format up to 4"x5" (also available for checkout at the EDC)
- Color Film: Kodak Portra 400NC preferably (the right size for your camera, at least 6 rolls or equivalent)
- Negative Sleeves (7 rows of 5 frames for 35mm)
- 3-ring Negative Box
- Anti-Static Orange cloth for negatives

# **Optional but Recommended Supplies**:

- Tripod & Cable Release
- Display Calibrator (Such as Eye-One Display LT)
- Adobe CS5 Suite & Computer

## **Getting your Supplies**:

The cheapest way to buy film and supplies is online through stores such as B&H [\(www.bhphotovideo.com\)](http://www.bhphotovideo.com) and Adorama ([www.adorama.com\)](http://www.adorama.com). In town, you can go to Calumet ([www.calumetphoto.com](http://www.calumetphoto.com)) in Cambridge, EP Levines [\(www.eplevine.com](http://www.eplevine.com)) in Waltham, Hunt's ([www.huntsphotoandvideo.com](http://www.huntsphotoandvideo.com)) in Cambridge and Kenmore Square, or Newtonville Camera ([www.nvcamera.com](http://www.nvcamera.com)) in Newton. For analog equipment you should also try Joe & Karen's Cameras (617- 770-3446), they have excellent prices. Emerson is affiliated with Harvard University's educational store: [\(www.computers.harvard.edu\)](http://www.computers.harvard.edu) or call 617-495-5450. Always remember to ask for a student discount.

Digital Camera Review Sites: These sites are a good start when shopping for digital equipment, especially cameras. <http://www.steves-digicams.com/> <http://www.dpreview.com>/

Display Calibrator: Our monitors at school are regularly profiled with a calibrator, but for home use this will be an invaluable investment that will actually pay for itself in the long run. Again, shop around. [http://www.xrite.com/product\\_overview.aspx?ID=789](http://www.flexoexchange.com/flexodepot/html/gretag-eyeone-display21.html) [http://spyder.datacolor.com/product-mc-s3pro.php](http://www.flexoexchange.com/flexodepot/html/spyder2-pro.html)

## **Grading and Standards**:

Detailed evaluations will be provided for each major assignment. Students will be graded using a standard A through F scale on **4 categories** which will be averaged into one Overall Grade for the course (also A through F):

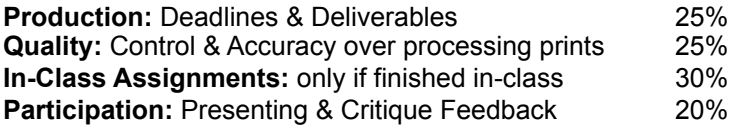

Various assignments throughout the semester will earn you scores in one of the four categories listed above. Major grades are earned on Presentation/Critique days. When presenting your work and critiquing you will earn grades under three categories: Production, Quality & Participation, therefore missing a critique will significantly lower your Overall Grade. Students should feel free to discuss grades or request further clarification.

## **Attendance:**

Class attendance is absolutely required. Three absences will result in automatic failure of the course. Punctuality counts. If you are over 10 min. late, you will be marked tardy. Being tardy twice equals one absence. In addition, coming to in-class lab days unprepared will result in an absence.

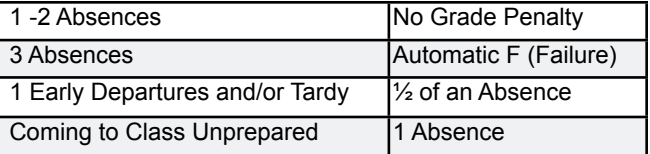

Even if you are absent, your work is due on the due date. If you are absent, it is your responsibility to find out what you've missed and turn in any pending work. Late work will only earn minimal credit.

## **Disability Statement:**

 If you believe you have a disability that my warrant accommodations in this class, I urge you to register with the disability Services Coordinator, Diane Paxton at 216 Tremont Street, 5th Floor, (617.824.8592) so that, together, you can work to develop methods of addressing needed accommodations in this class.

#### **Plagiarism Statement:**

 It is the responsibility of all Emerson students to know and adhere to the College's policy on plagiarism. If you have any questions concerning the Emerson plagiarism policy or about documentation of sources in work you produce in this course, you should speak to your instructor.

**\***Please Note: The following schedule is subject to change at my discretion. **If you miss a class, it is your responsibility** to find out from your classmates what, if any, changes to the schedule have been made. Unless you receive an exemption from me, **you will be responsible** upon returning to class for both the current weeks assignments, as well as the assignments for the week you missed.

## **\*Course Schedule:**

#1 1/19 Introduction to the course, Review syllabus, Email Communication Test Working on a Mac, Setting up a hard-drive  $&$  folder nesting, Pixels, Megapixels File Types-Resolution-Image Quality & Your Camera, Intro to Project 1 - B/W Portraits

! ! *Homework: • Week 1 Reading & 1pg. Response Paper (Walker Evans Articles)*

- *!!! Properly set up your hard-drive, Email Communication test due by Sunday*
- *! ! ! Write a 1 pg. proposal for Proj. 1 B/W Portraits*
- *! ! ! Shoot 100 images in 1 folder on your hard-drive for next week*
- *! ! ! Obtain all required materials for the class (bring paper next week)*
- *! ! ! Bring your Digital-SLR to class, charged and ready to use with manuals & cables*
- #2 1/26 Turn in Response paper. Reading Discussion. D-SLR operation, Bracketing, Adobe Bridge & Editing ! ! File naming conventions, Bridge Filters, Star Ratings, Keywords, Contact Sheets (Bridge Output Panel) ! ! File types and usage, Basics of printing, Individual meetings/Make Digital File of Contact Sheet, Print **(LAB)**

! ! *Homework: • Bracketing Assignment: Shoot brackets as described on the assignment sheet*

- *!!! Print Contact Sheets of 100 previously shot images from week 1*
- *! ! ! Shoot bracketing homework (12 brackets)+contact sheets for this and previous jpg's*
- *!!! Bring your Digital-SLR to class, charged and ready to use with all cables and manuals*

## **2/2 Snow Day (Class Cancelled)**

#3 2/9 Diagnosing Exposures/Detailed anatomy of an image/Histograms, Processing RAW ! ! ! Color Modes, Models, Spaces. RGB vs CMYK, Grayscale Levels, Adjustment Layers ! ! ! Converting to B&W, Grayscale Printing, Individual meetings / Print (**LAB**)

> !!! *Homework: • Finish 6 good grayscale prints using Levels and B&W Adjustment Layers ! ! ! !! • (64 new images) & Contact sheets*

## #4 2/16 **Critique of Proj. 1 - (B/W Portraits 6 Good Prints)**, Intro to Proj.2 - Sense of Place

!!! *Homework: • Shoot 100 new images & Print Contact sheets*

- *!!! ! Read "Twilight of the Color Photo" by Petrovich*
- #5 2/23 Color Theory, RGB Levels & Curves, ICC Profiles & Color Management, Basics of Color Correcting, ! ! ! Color Printing, Viewing Environments, Individual Meetings, Medium & Large format film demo / Print (**LAB**)

!!! *Homework: • Shoot 100 new images & Print Contact sheets*

- *! ! ! ! ! Week 5 Technical Reading (Download from Website) ! ! !*
- *! ! ! !! Finish 6 excellent color prints due next week*
- #6 3/2 **Critique of Proj.2 (Sense of Place 6 Excellent Prints)**, Intro to Proj.3 (In the Style of...)

!!! *Homework: • Shoot new 2 rolls minimum of Film (or equivalent) as described on the project sheet. ! ! ! ! ! • Print Contact Sheets of 2 rolls shot so far.*

#### **3/9 No Class – Spring Break!**

**!!!** *Homework: • Shoot new 2 rolls minimum of Film (or equivalent) as described on the project sheet. ! ! ! ! ! • Print Contact Sheets of new rolls.*

#7 3/16 Flatbed Contact Sheets. High end film scanning. Spotting & Basic Retouching. Local Adjustments ! ! ! Individual meetings / Editing, Scanning & Printing **(LAB)**.

> !!! *Homework: • Shoot new 2 rolls minimum of Film (or equivalent) as described on the project sheet. ! ! ! ! ! • Print Contact Sheets of all rolls shot so far.***! !**

#### #8 3/23 **Mid-term Grades Due.**

**!!!** More on Printers & Ink types, Soft Proofing, Paper types, Custom Output Profiles, Sharpening ! ! ! Individual Meetings / Print in Class (**LAB**)

!!! *Homework: • Finish work on Project 3: (In the Style of...) as described on the project sheet.*

#### #9 3/30 **Critique of Project 3 - (In the Style of... - 7 Excellent Prints),** Intro to Proj.4 - (Time & Space)

!!! *Homework: • Write one-page project proposal as described in the project sheet.*

*! ! ! !! • Week 9 Reading Assignment & 1 page response paper.*

- *! ! ! ! Shoot 100 new images minimum (or equiv.) + contact sheets for next week*
- #10 4/6 Field Trip (T.B.A.), Discuss Reading, Complete "Questions in Art Criticism" worksheet Individual meetings: Review new contact sheets  $\&$  select images for enlargement

!!! *Homework: • Shoot 100 new images minimum (or equiv.) + contact sheets for next week ! ! ! ! ! ! • Write a one-page response paper for the work you just saw (due next week)*

#11 4/13 Advanced Selection Techniques, Advanced Compositing Techniques. Making & Handling Large Prints. Fixing Noise & Grain. Sharpening

!!! *Homework: • Shoot 100 new images minimum (or equiv.) + contact sheets for next week*

! ! **4/20 No Class – Monday Schedule Observed**

**!!!** *Homework: • Finish making 10 Perfect prints for next week*

#12 4/27 File Versioning. Naming Systems. Optimizing and controlling color options for the Web

!!! *Homework: • Shoot 100 new images minimum (or equiv.) + contact sheets for final crit*

#### #13 4/29 **FRIDAY:**

!!! **Final Critique of** Proj.4 - (Time & Space - 10 Perfect Prints) + new contacts, Discuss Digital Portfolio

!!! *Homework: • Prepare Digital Portfolio*

#### #14 5/2 **MONDAY:**

!!! **Final Exam Period** (1pm - 3pm) – Turn in Digital Portfolio. Next steps in Photography. Instructor's work.